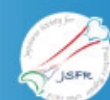

## 第46回日本骨折治療学会学術集会

The 46th Annual Meeting of the Japanese Society for Fracture Repair  $N \rightarrow$   $\rightarrow$   $\rightarrow$   $\mathcal{V}$   $\overset{\text{def}}{=}$   $\mathcal{F}$ 

## 参加登録システム

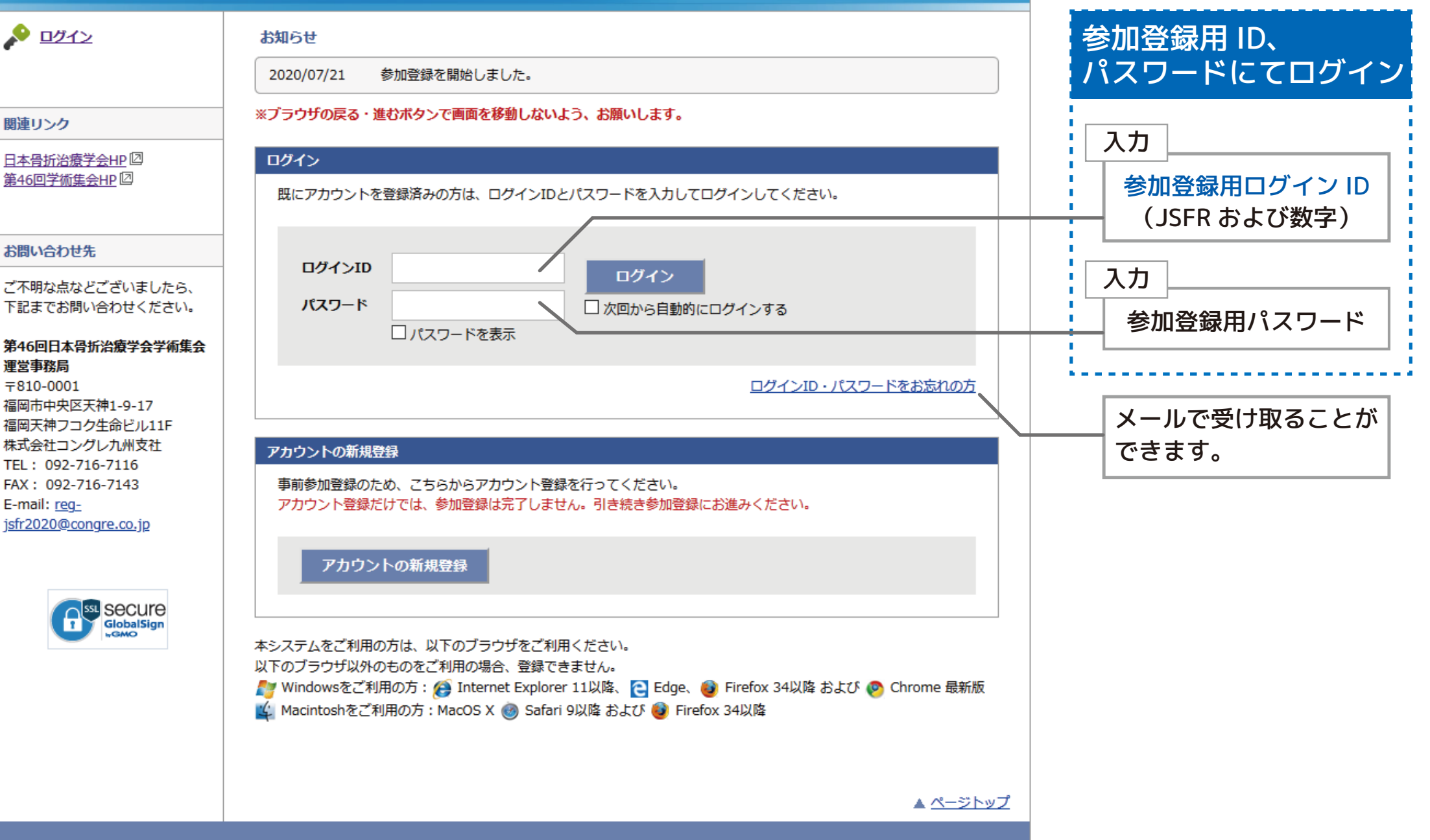

## $\mathbf{1}$  by  $\mathbf{1}$ お知らせ こんにちは、骨折 太郎さん 2020/07/21 参加登録を開始しました。 ログアウト ※ブラウザの戻る・進むボタンで画面を移動しないよう、お願いします。 アカウント情報 関連リンク 氏名 骨折 太郎(こっせつ たろう) 日本骨折治療学会HP 2 所屋機関 ○○大学 第46回学術集会HP回 F-mail 雷話番号 情報の修正 お問い合わせ先 ご不明な点などございましたら、 参加登録 下記までお問い合わせください。 参加証明証発行 第46回日本骨折治療学会学術集会 参加証明証 参加証明証が必要な方は各自で印刷してください。 運営事務局 登録変更された場合は、最新の参加証明証をご利用ください。  $\mp 810 - 0001$ 福岡市中央区天神1-9-17 福岡天神フコク生命ビル11F 株式会社コングレ九州支社 バーチャル学術集会参加ID ae10XXXXaaa TEL: 092-716-7116 FAX: 092-716-7143 E-mail: reg-開催日程 jsfr2020@congre.co.jp ①オンデマンドコンテンツ配信: 2020年9月11日 (金) ~ 10月30日 (金)

②ライブ 配信会期:2020年9月19日(土) ~ 9月21日(月)

③オンデマンドコンテンツ アーカイブ配信 (②の録画配信など) : 2020年11月4日 (水) ~ 12月25日 (金)